## **ShowXpress**

## LO DESTACADO

- Novedades
	- Compatible con Windows® y Mac OS X  $\circ$
	- Ventana única con acceso a todas las pantallas de trabajo  $\circ$
	- Controla hasta 6 universos (3,072 canales de DMX)  $\circ$
- Ajustes
	- Seleccione un equipo de la librería interna, o configure un  $\circ$ nuevo equipo
	- Asigne automáticamente la dirección DMX de una lista de  $\circ$ equipos
	- Defina configuraciones y valores de DMX  $\circ$
- Editor
	- $\circ$ Fácil creación de pasos, escenas y espectáculos completos
	- Selección en pantalla de color y gobo  $\Omega$
	- Capacidad para crear un número ilimitado de escenas  $\circ$ (usando una computadora)
	- Candado de Pan & para efecto de cañon seguidor utilizando  $\circ$ el mouse
	- Asigne valores DMX a cada canal de forma manuel (no más  $\circ$ barridos del fader)
	- $\circ$ Cambie la imagen del cambio para identificar fácilmente la apliación actual
	- Mueva y seleccione equipos individualmente o en grupo con facilidad (tecnología arrastrar y soltar)  $\circ$
	- Genere movimientos o macros de color macros con efectos de variables de retraso  $\circ$
	- Seleccione cualquier color directamente en la paleta RGB  $\circ$
- Live
	- Reproducción simultánea de múltiples escenas de luces  $\circ$
	- Completamente configurable por el usuario  $\circ$
	- Hasta 8 ventanas separadas con un número ilimitado de páginas por ventana  $\circ$
	- $\circ$ Activación de escenas con el mouse, teclado, fecha, tiempo, automáticamente, por sonido y BPM de forma manual
	- Reproducción de shows de iluminación que combinan audio y video con un solo clic  $\circ$
- Timeline
	- $\circ$ Creador de archivos multimedia sincronizados de iluminación, audio y video
	- Reproduce varios formatos audio, imagen y video: WAV, MP3, OGG, BMP, JPG, PNG, GIF, AVI, MPG, MPEG, MOV, WMV  $\circ$
	- Tecnología arrastrar y soltar para agregar archivos multimedia  $\circ$
- Stand Alone
	- Selecione escenas individuales para cargar a la interfaz  $\circ$
	- La interfaz reproducen automáticamente las escenas cuando se desconecta o apaga la computadora  $\circ$
	- $\circ$ Reproducción simultánea de múltiples escenas (layering) (con Xpress Plus™-512 y Xpress™-512 Plus)
- Importación/Exportación
	- Importe y exporte shows compartidos por otros usuarios  $\circ$
	- Comparta archivos con amigos y colaboradores, o haga un respaldo de correo electrónico  $\circ$
	- $\circ$ Respalde y vuelva a cargar un número ilimitado de shows
- 3D View
	- Vea y controle en tiempo real, y desde cualquier ángulo una presentación completa  $\circ$
	- Seleccione objetos 3D de la librería, o genere uno completamente nuevo  $\circ$
	- $\circ$ Cambie la posición, tamaño, orientación y color de los objetos
	- $\circ$ Importe imágenes personalizadas para aplicarlas en paredes, piso y techo

## **ESPECIFICACIONES**

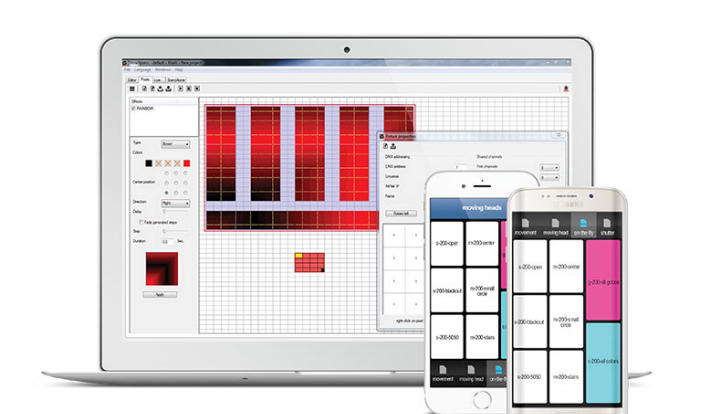

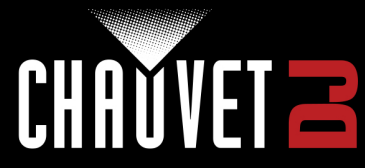